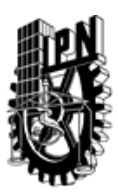

## INSTITUTO POLITÉCNICO NACIONAL SECRETARIA DE INVESTIGACIÓN Y POSGRADO

### DIRECCIÓN DE POSGRADO

*INSTRUCTIVO para el correcto llenado del formato SIP-30, Registro o Actualización de Unidades de Aprendizaje (UAP)*

El formato SIP-30 es un formulario PDF interactivo, el cual puede ser completado en forma electrónica con un lector de archivos PDF (Adobe Reader 9 o superior). Para facilitar la identificación de los campos del formulario, haga clic en el botón Resaltar campos existentes, en la barra de mensajes del documento. Si lo prefiere, puede imprimir el formato y completarlo a máquina de escribir o a mano.

El nombre de los campos y las áreas designadas para requisitar la información son autoexplicativos; sin embargo se tienen instrucciones específicas para campos de interés especial:

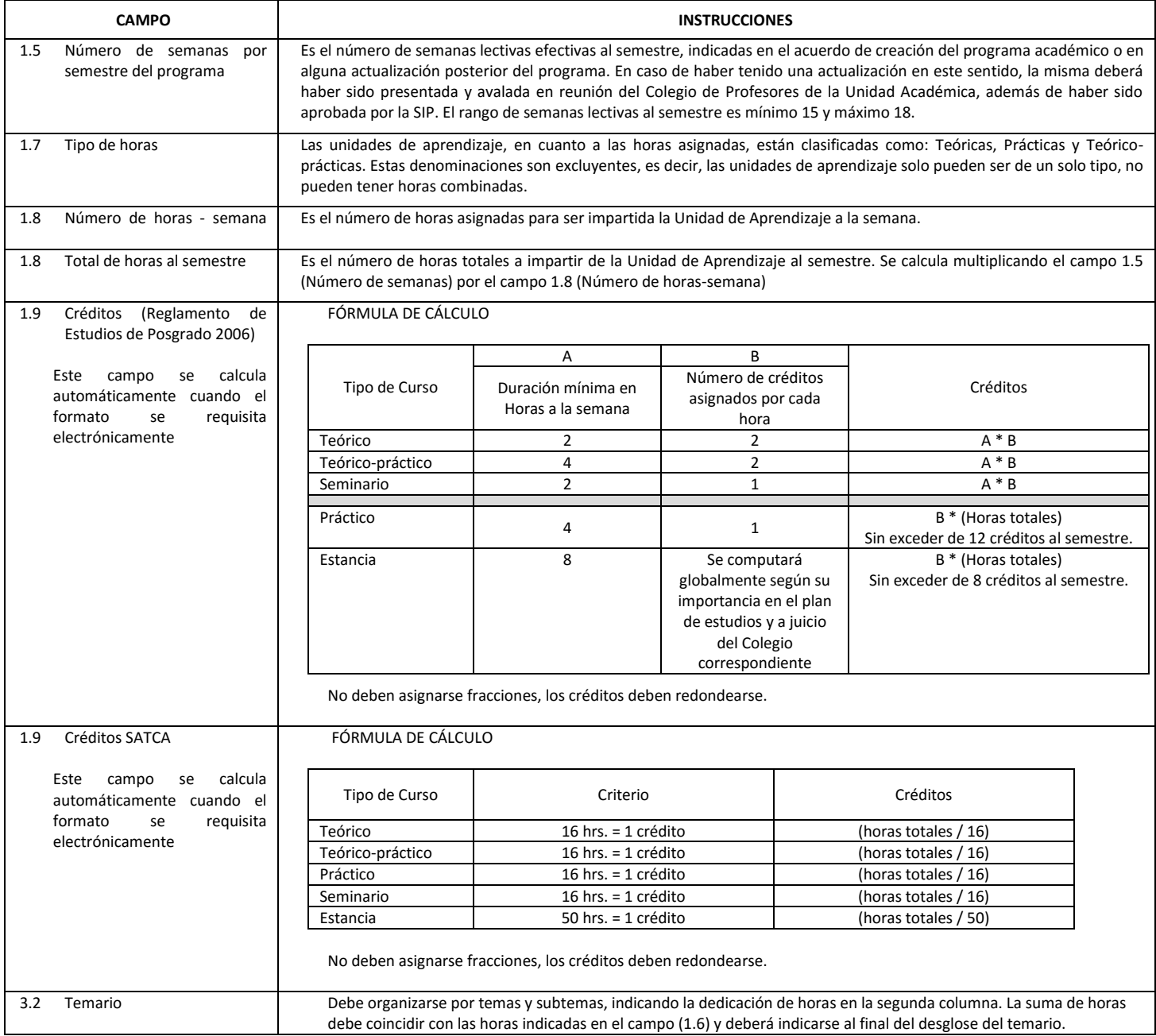

El formato SIP-30 deberá estar firmado por el Director o Jefe de la Sección de Estudios de Posgrado e Investigación de la Unidad Académica. La ausencia de dicha firma invalida la solicitud.

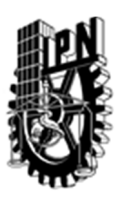

# INSTITUTO POLITÉCNICO NACIONAL

SECRETARIA DE INVESTIGACIÓN Y POSGRADO

## DIRECCIÓN DE POSGRADO

*FORMATO GUÍA PARA REGISTRO DE UNIDADES DE APRENDIZAJE (UAP) ‐ NUEVAS O ACTUALIZACIÓN ‐* 

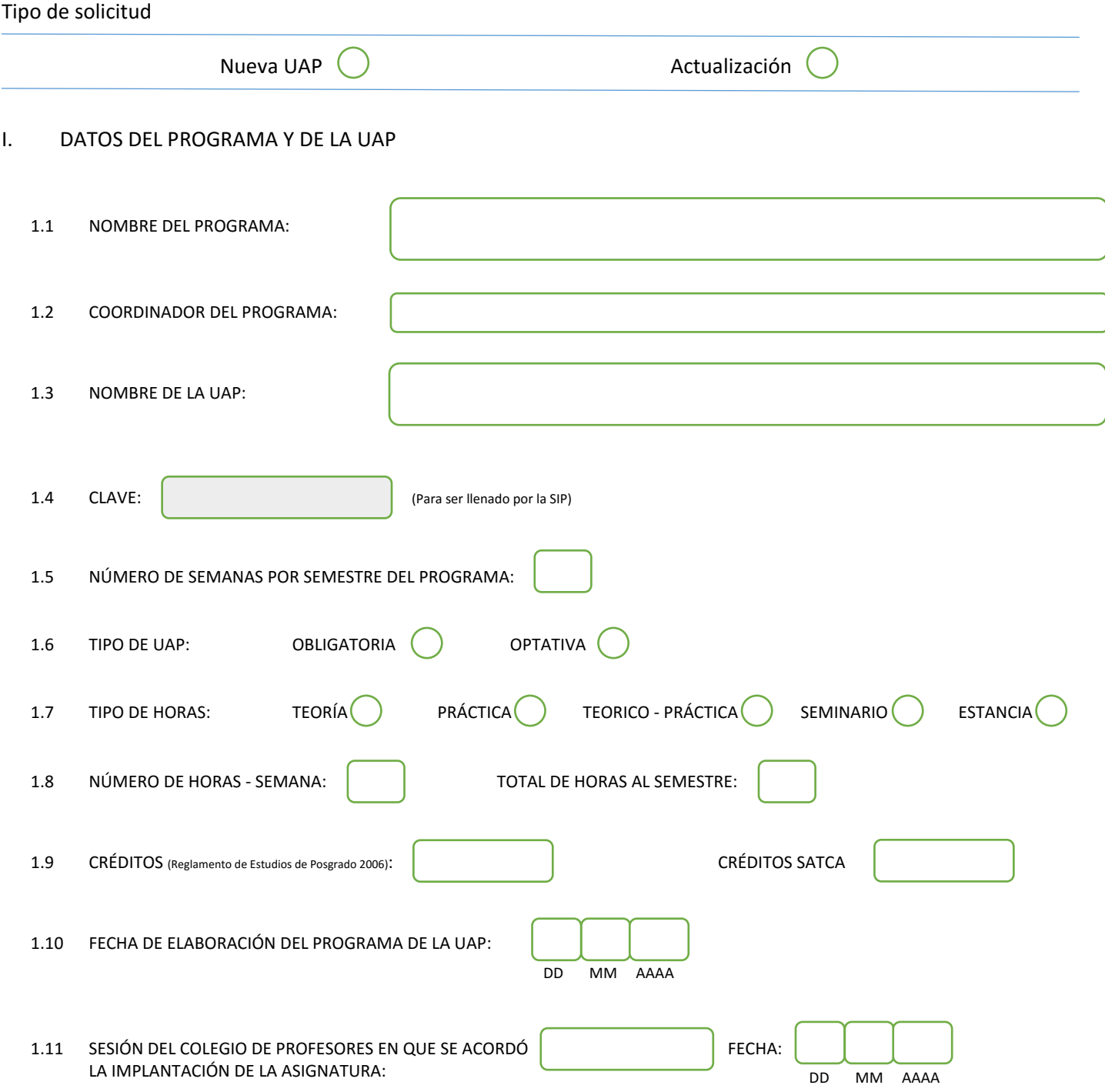

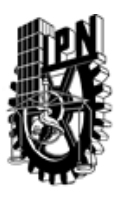

# INSTITUTO POLITÉCNICO NACIONAL

SECRETARIA DE INVESTIGACIÓN Y POSGRADO

### DIRECCIÓN DE POSGRADO

### II. DATOS DEL PERSONAL ACADÉMICO A CARGO DEL DISEÑO O ACTUALIZACIÓN DE LA UAP

#### 2.1 COORD. DEL DISEÑO O ACTUALIZACIÓN DE LA UAP:

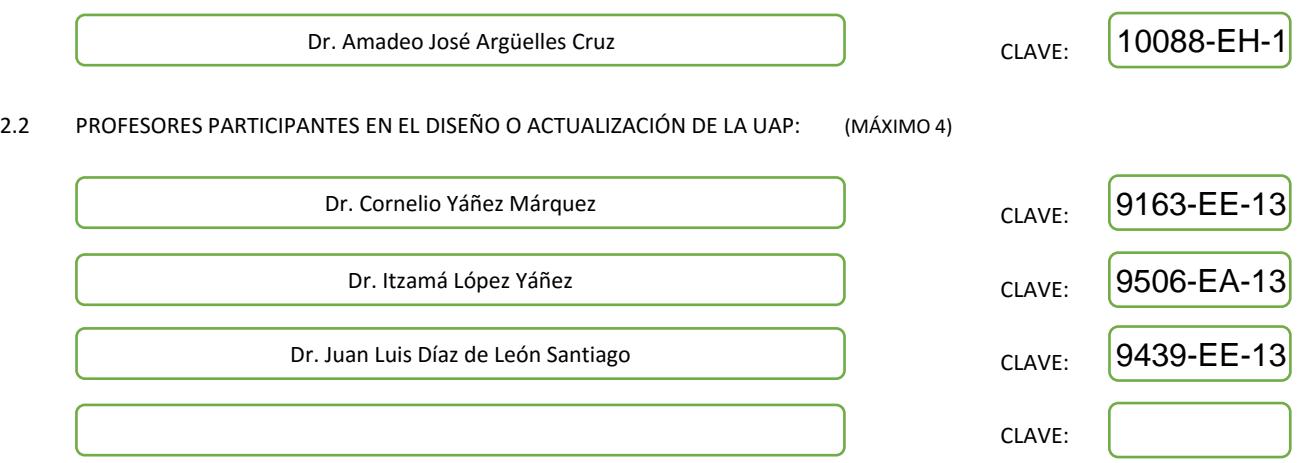

#### III. DESCRIPCIÓN DEL CONTENIDO DEL PROGRAMA DE LA UAP

#### 3.1 OBJETIVO GENERAL:

Estudiar los elementos básicos de los biométricos y describir los más relevantes; analizar los estándares internacionales para biométricos y discutir sus particularidades; conocer los sitios donde seencuentran bases de datos públicas, y discutir las características de esas bases de datos. Conocer un panorama general de los algoritmos clasificadores de patrones y sus diferentes enfoques; estudiar a fondo los clasificadores inteligentes de patrones del enfoque asociativo. Aplicar los clasificadores inteligentes asociativos en la identificación de personas a través de algunos biométricos, a saber: huellas dactilares, rostros, iris, palmas de la mano, voces y firmas autógrafas.

#### 3.2 COMPETENCIAS DEL PERFIL DE EGRESO A LAS QUE CONTRIBUYE:

El contenido de la presente UAP contribuye decisivamente en las competencias del perfil de egreso de la Maestría en Ciencias de la Computación, cuyo egresado se define como "un especialista con sólidos conocimientos en su área de especialización y un manejo sinérgico de la computación y de las matemáticas aplicadas, de acuerdo con su especialidad." En este perfil de egreso se especifica, además, que estas capacidades permiten al egresado, por un lado, incorporarse al sector industrial como un profesional capaz de promover la adopción de nuevas tecnologías de la computación; y por otro, desarrollar investigación básica o aplicada con el objetivo de continuar con sus estudios de doctorado. Esta UAP contribuye a que el egresado adquiera competencias para que realice, de manera eficaz, investigación básica y aplicada en biométricos.

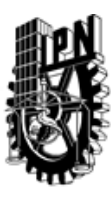

# INSTITUTO POLITÉCNICO NACIONAL SECRETARIA DE INVESTIGACIÓN Y POSGRADO

## DIRECCIÓN DE POSGRADO

#### 3.3 TEMARIO:

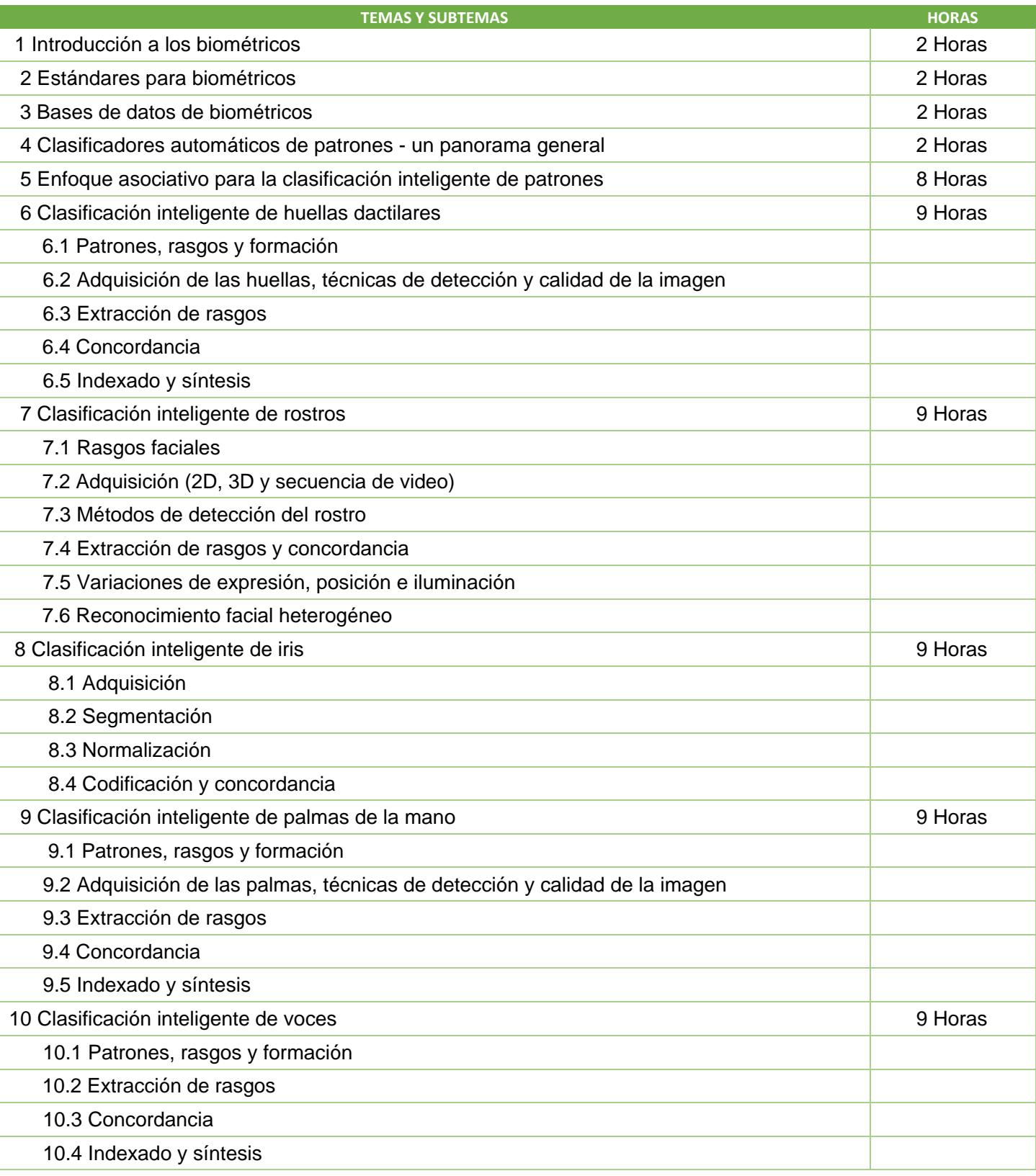

SIP-30

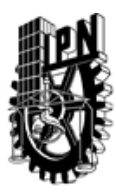

# INSTITUTO POLITÉCNICO NACIONAL SECRETARIA DE INVESTIGACIÓN Y POSGRADO

DIRECCIÓN DE POSGRADO

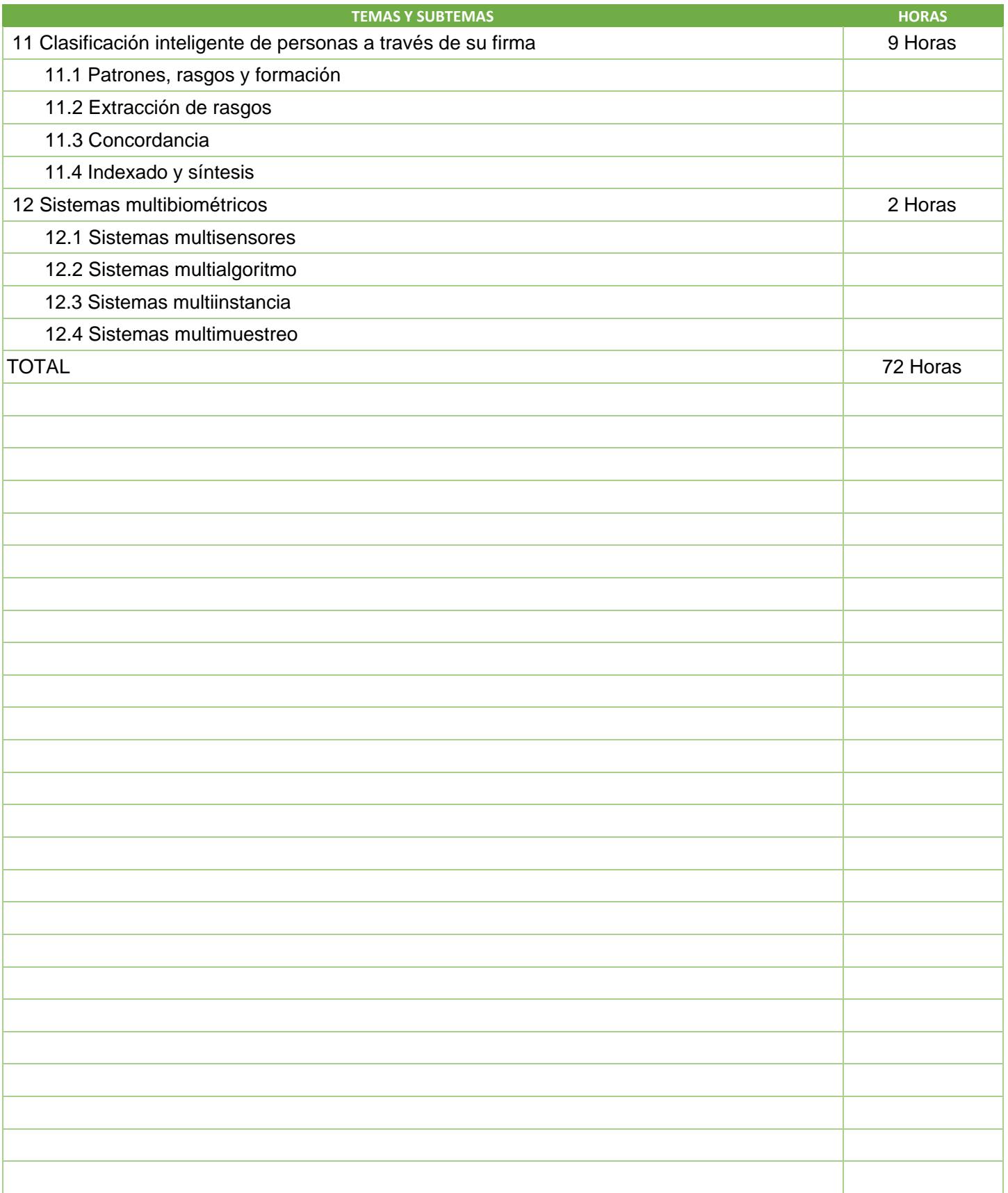

SIP-30

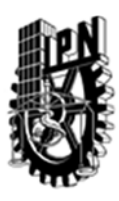

## INSTITUTO POLITÉCNICO NACIONAL SECRETARIA DE INVESTIGACIÓN Y POSGRADO

### DIRECCIÓN DE POSGRADO

3.4 REFERENCIAS DOCUMENTALES:

1. A.K. Jain, P. Flynn & A.A. Ross: "Handbook of Biometrics", Springer, 2008

2. Kenneth Revett: "Behavioral Biometrics: A Remote Access Approach", John Wiley & Sons, Ltd, 2008

3. S. Z. Li & A.K. Jain: "Handbook of Face Recognition", Springer, 2005

4. J. Ponce & A. Karahoca: "State of Art in Face Recognition", In-Tech, 2009

5. A. Lumini & L. Nanni: Two-class fingerprint matcher, Pattern Recognition, Volume 39, Issue 4, April 2006, Pages 714-716

6. C.V. Kameswara Rao: On fingerprint pattern recognition, Pattern Recognition, Volume 10, Issue 1, 1978, Pages 15-18

7. Duda, R. O., Hart, P. E. & Stork, D. G.: Pattern Classification, New York: John Wiley & Sons, Inc., 2001

8. Yáñez Márquez, C. & Díaz-de-León Santiago, J.L.: Memorias Asociativas Basadas en Relaciones de Orden y Operaciones Binarias, Computación y Sistemas, Vol.

6, No. 4, México, pp. 300-311, 2003

9. Artículos recientes de la Revista Pattern Recognition, Elsevier.

10. Artículos recientes de la Revista Pattern Recognition Letters, Elsevier.

11. Artículos recientes de la Revista Applied Intelligence, Springer.

#### 3.5 PROCEDIMIENTOS O INSTRUMENTOS DE EVALUACIÓN A UTILIZAR:

1. Tareas 30 %

2. Exámenes 30%

3. Trabajo final 40%

SIP‐30